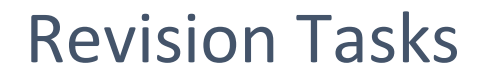

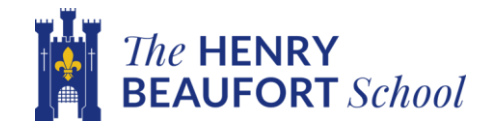

## Subject:

## Revision Tasks

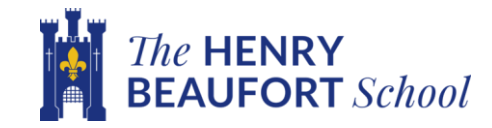

## **Task 3**

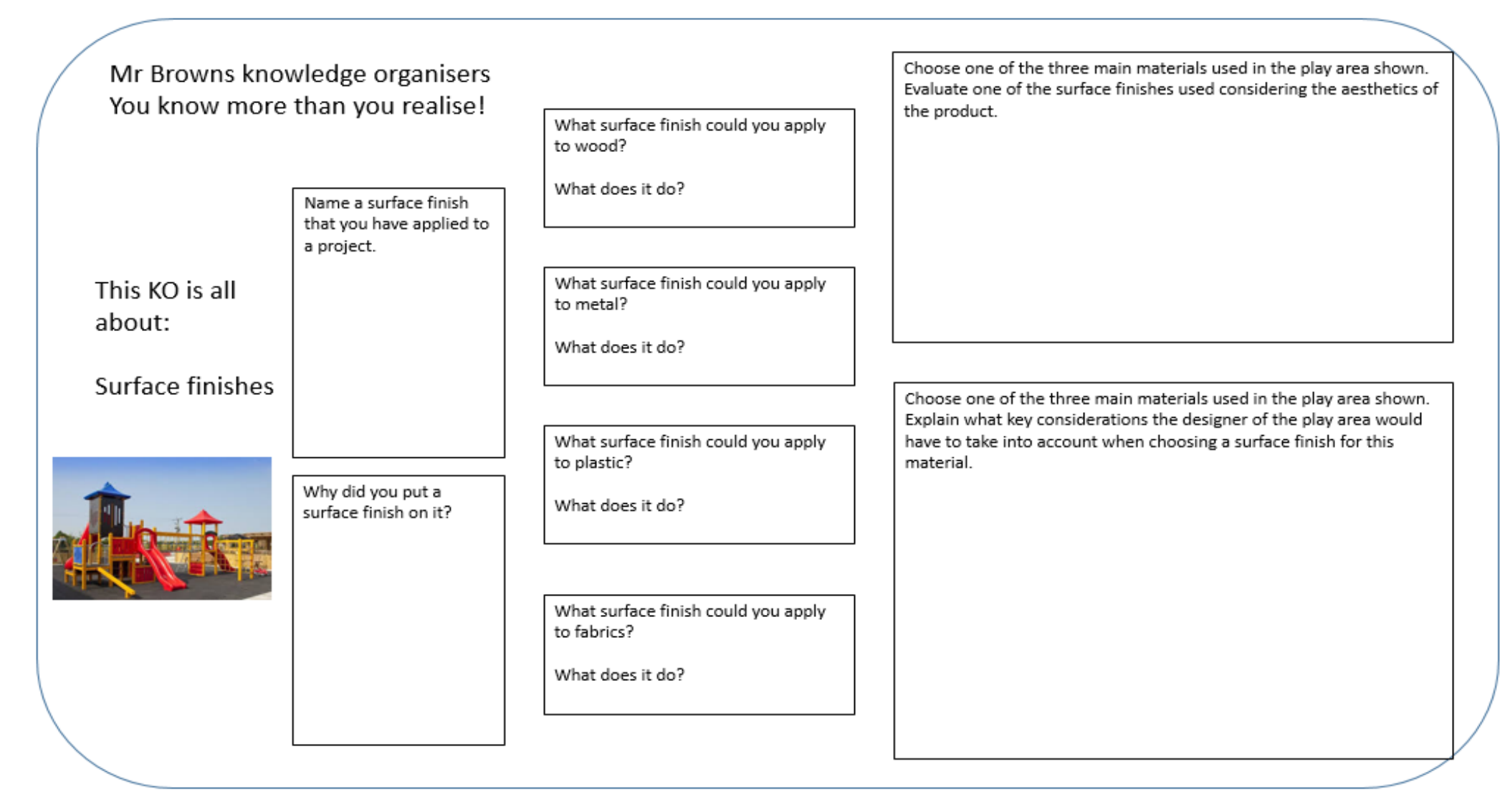

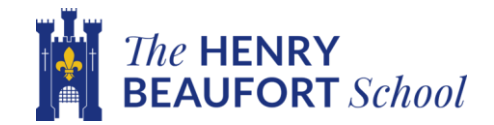